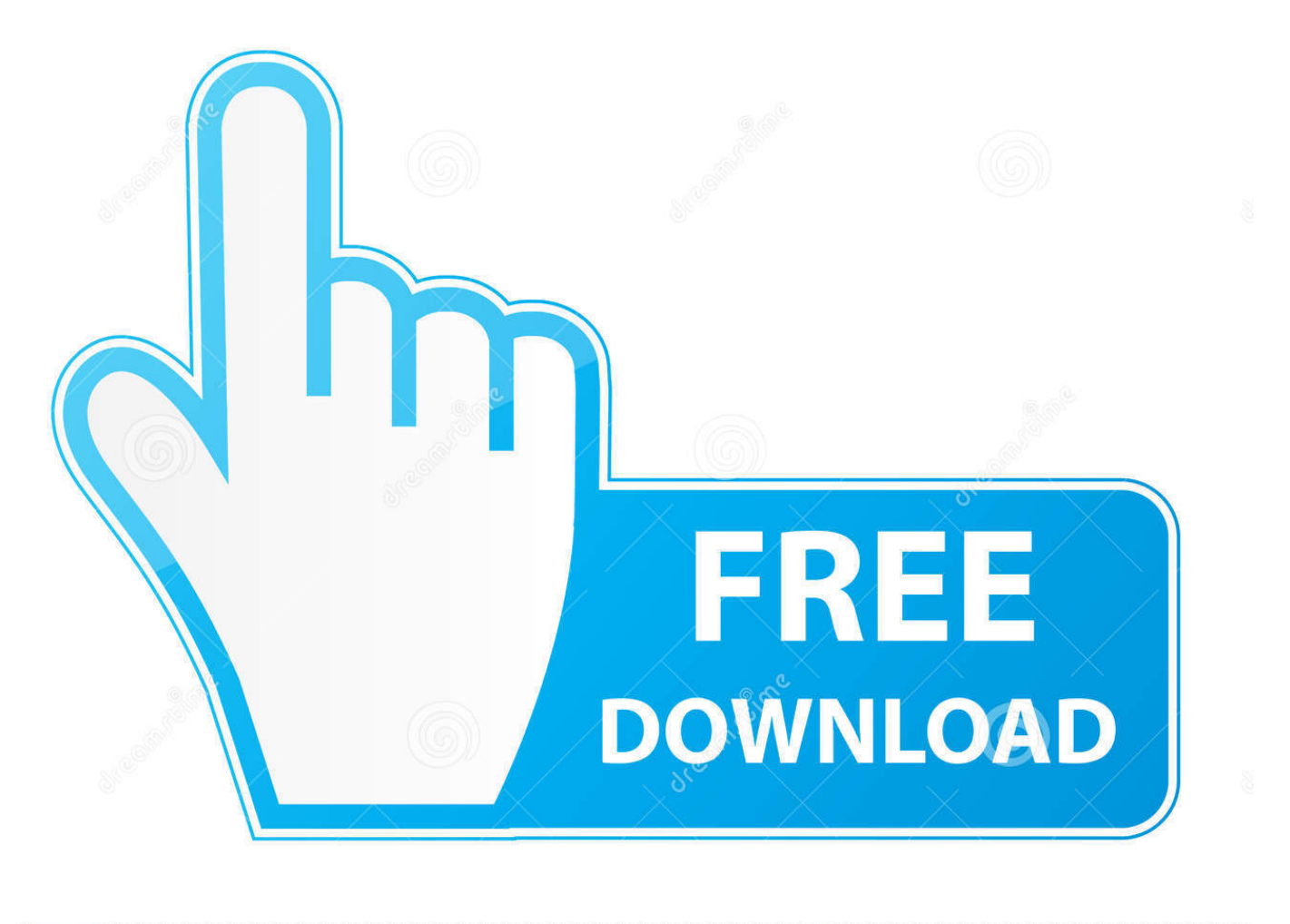

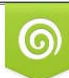

Download from Dreamstime.com eviewing purposes only D 35103813 C Yulia Gapeenko | Dreamstime.com

É

[Scaricare Point Layout 2009 Codice Di Attivazione 32 Bits IT](https://tlniurl.com/1qn7qj)

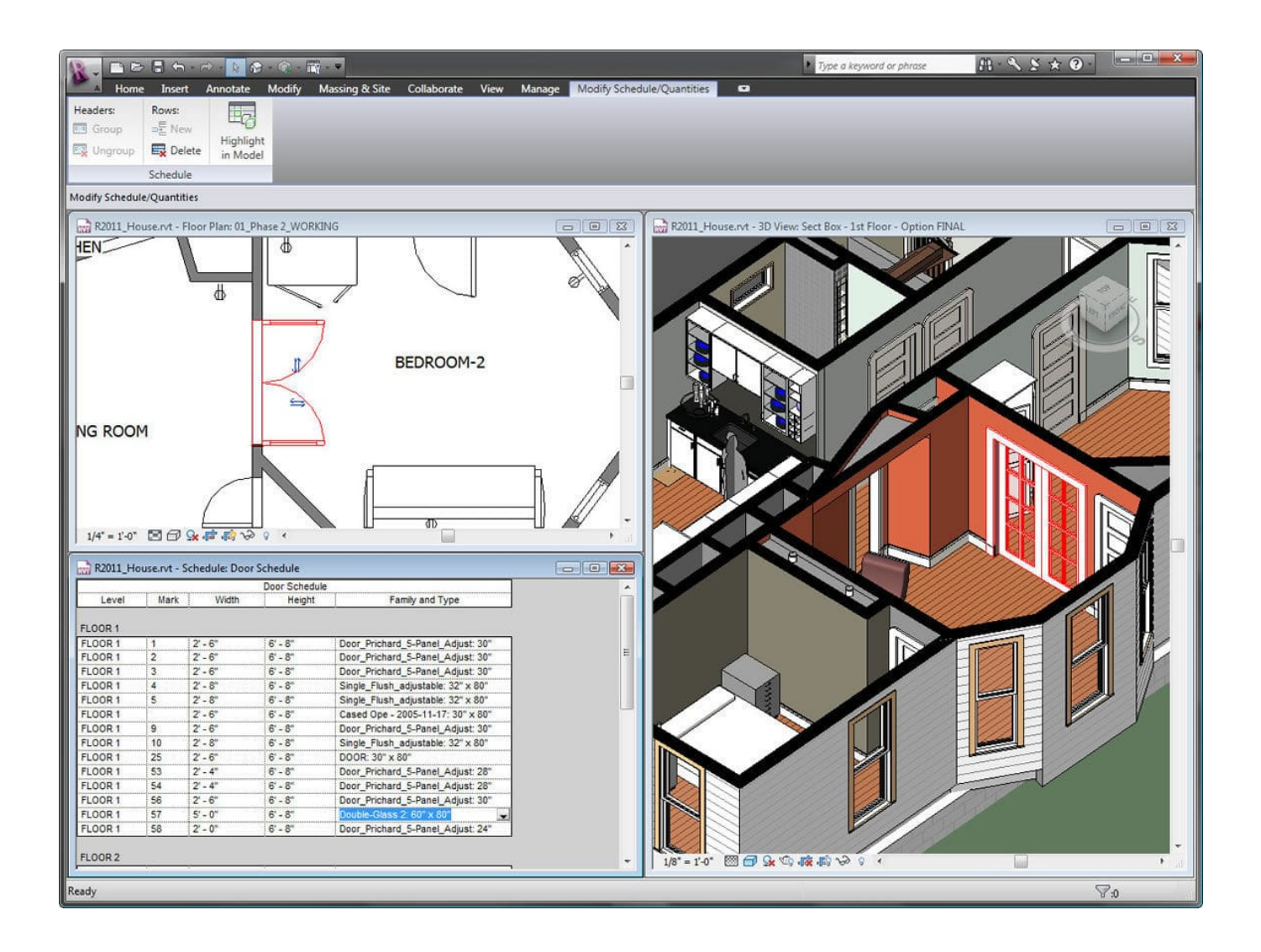

[Scaricare Point Layout 2009 Codice Di Attivazione 32 Bits IT](https://tlniurl.com/1qn7qj)

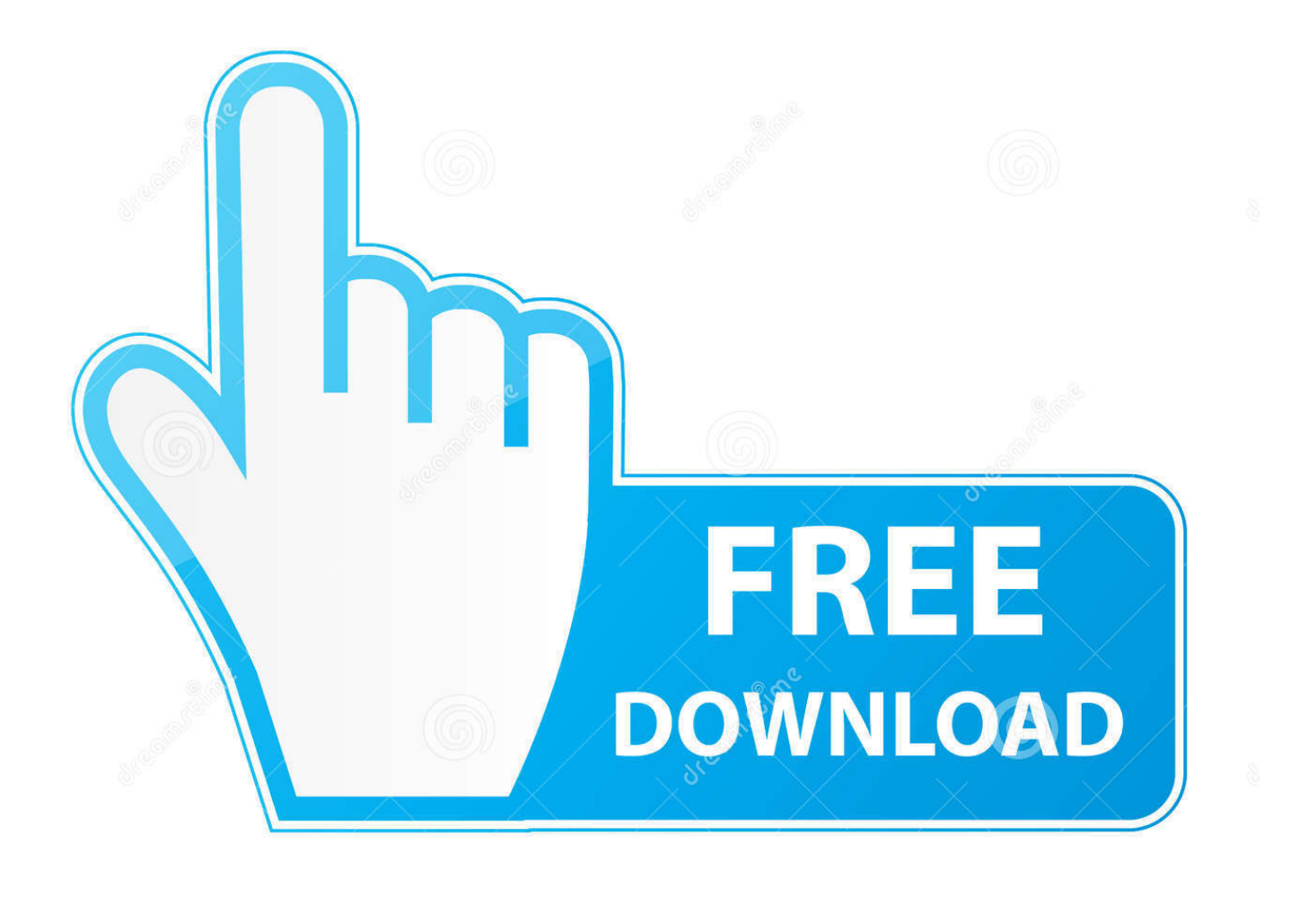

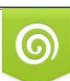

Download from Dreamstime.com or previewing purposes only D 35103813 O Yulia Gapeenko | Dreamstime.com

B

La procedura seguente si applica alle versioni di Project Online in abbonamento e ... o nuovo e inserire il codice Product Key al seguente indirizzo: office.com/setup. L'attivazione è necessaria una sola volta e collega l'app Project all'account. ... Suggerimento: Per installare Project in un'altra lingua o la versione a 64 bit, .... La tecnologia Java consente di lavorare e giocare in un ambiente di ... 1 bit Tipi floating-point IEEE float 32 bit double 64 bit Sequenze di escape Backslash ... necessario codice ripetitivo boilerplate code per JDBC, né parsing di codici di ... Per scaricare la presentazione fare click il tasto destro del mouse qui e salvare il file.. 32 Dettatura ... di usare il codice o la password ID Apple per sbloccare iPhone o per ... Attivare "Download automatici" per musica, app o libri: vai in Impostazioni ... Home" per ripristinare il layout originale delle schermate Home e delle app. ... Il portachiavi iCloud è protetto da codifica AES a 256 bit in archiviazione e .... Prima di procedere al download di Office va precisato che devi avere a portata di mano il relativo codice Product Key, altrimenti il programma cesserà di ... installare un'edizione di Office a 32 bit, cioè x86, su un sistema operativo a 64 bit, cioè .... Per scaricare e installare Office 2013 in un singolo PC, Office 2016 in un singolo PC ... Questo prodotto richiede un codice di attivazione valido per il download.. Dopo aver immesso il codice, è possibile scaricare e installare Office oppure rinnovare ... Passaggio 3: immettere il codice Product Key di Office senza i trattini, ... a49d837719